## **pixeladies**

## **Adobe® Photoshop® Elements for Fiber Artists and Sewing Enthusiasts March 5 - 25, 2012 (3 weeks) Cost: \$60**

Through online lessons, videos, and webinars (realtime online meetings), you will learn the basic tools of Photoshop. We will focus on selection tools, their function, and how to use them. We will introduce you to the wonderful world of layers and why they are so important. To make the lessons easier to understand (and more entertaining), we use "paper" dolls instead of photographs to demonstrate the various tools.

## **Supply List**

We will be using Adobe® Photoshop® Elements 10. Download the free trial version at www.adobe.com/ products/photoshop-elements.html. The trial version lasts for thirty days, so download and install the program shortly before our course begins.

- If you already own a previous version of Photoshop or Photoshop Elements, we recommend you download the trial version and use it for the class. Once you become familiar with the tools, you will be able to revert to the version you own.
- To view the videos, you need a viewer like QuickTime or Windows Media Player.
- To view the lessons, you need a PDF viewer like Foxit Reader or Adobe Reader.

## **Class Level**

- This class teaches the basics of Photoshop Elements for those who want to use their computer to design fabric, quilts, and patterns.
- Learn the skills you'll need to take more StepOnPins. com courses!
- You must have the programs installed on your computer before the course begins.
- You must know how to open Photoshop Elements.
- You must know how to download, save, and find a file on your computer.

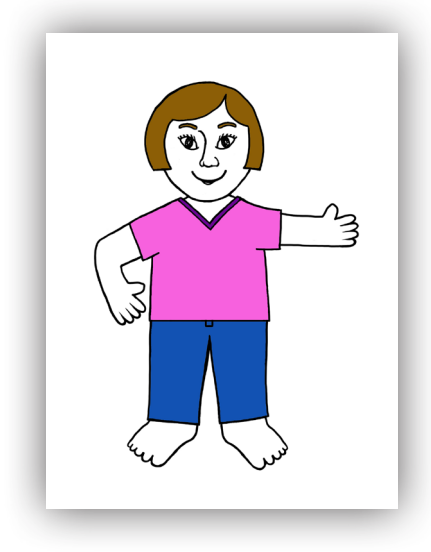

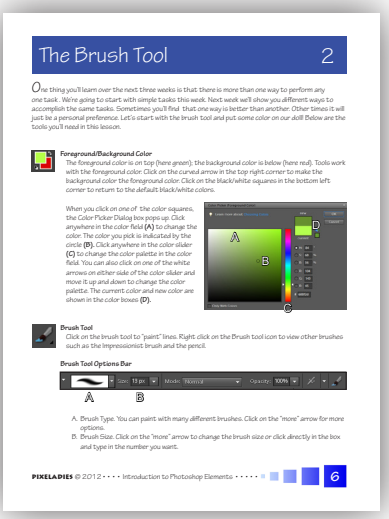

*"The Pixeladies did a great job of breaking down the classes into understandable pieces."*

- Survey Respondent